# नवभारत टाइम्स । नवभारत टाइम्स । नई दिल्ली । गुरुवार, 28 अक्टूबर 2021

## डीडीएमए ने दी मंजूरी, 1 नवंबर से 50 पर्सेंट क्षमता के साथ नर्सरी से 8वीं के बच्चे भी आएंगे १९ महीने बाद राजधानी के स्कू में फिर लौटेंगे सभी क्लास के बच्चे पैरंट्स का कहना, फेस्टिव

#### Bhupender.Sharma @timesgroup.com

■ नई दिल्ली : करीब 19 महीने बाद राजधानी के स्कूल सभी कक्षाओं के लिए खुलने जा रहे हैं। आगामी 1 नवंबर से नर्सरी से 8वीं क्लास तक के बच्चे भी अपने-अपने स्कूल जा सकेंगे। दिल्ली के सभी सरकारी और प्राइवेट स्कलों में अब मिडिल और प्राइमरी क्लासेज भी लगनी शुरू हो जाएंगी। अभी तक दिल्ली में 9वीं से 12वीं क्लास के स्टूडेंट्स ही स्कूल जा रहे हैं, लेकिन दिल्ली आपदा प्रबंधन अयॉरिटी (डीडीएमए) ने बुधवार को स्कूलों में सभी क्लासेज के लिए मंजरी दे दी है।

उपमुख्यमंत्री व शिक्षा मंत्री मनीष सिसोदिया ने कहा कि पहली नवंबर से स्कूल खुल सकेंगे। हालांकि कोई भी स्कूल पैरंट्स की मंजूरी के बिना बच्चों को स्कूल आने के लिए बाध्य नहीं करेगा। ब्लेंडेड मोड (मिश्रित) में ऑफलाइन के साथ-साथ ऑनलाइन क्लास भी अभी जारी रहेगी। स्कूलों में 50 प्रतिशत की क्षमता के साथ बच्चों को बुलाया जाएगा। जल्द ही सरकार इन स्कूलों को खोलने से संबंधी एसओपी जारी करेगी।

### अभी 50 फीसदी क्षमता

उपमुख्यमंत्री मनीष सिसोदिया ने कहा कि स्कूल 50 फीसदी की क्षमता के साथ ही खुलेंगे। पहले चरण में 9वीं से 12वीं तक के स्कूलों को खोलने की मंजूरी दी गई थी। अब नर्सरी से 8वीं तक के स्कूल भी खुल हिसाब से 50 फीसदी स्टडेंटस को बलाया

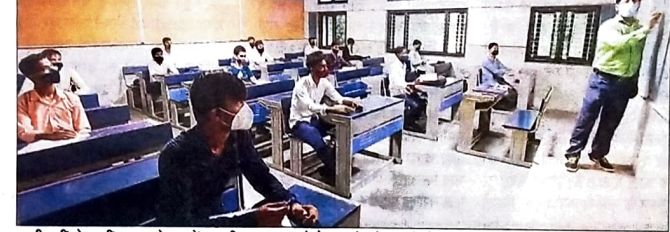

अभी 9वीं से 12वीं क्लास के स्टूडेंट्स ही स्कूल जा रहे हैं, बच्चों को बुलाने से पहले उनके पैरंट्स की मंजूरी ली जाएगी

### लौट आए स्कूल डेज ■ पैरंट्स की मंजूरी होगी जरूरी,

भेजना बाध्यकारी नहीं होगा ■ ऑफलाइन के साथ-साथ अभी ऑनलाइन टीचिंग भी जारी रहेगी

■ एसओपी जारी होगी, कोविड प्रोटोकॉल का पालन करना होगा

के साथ-साथ कॉलेज भी खुल जाएंगे। कोई भी स्कूल बच्चों को आने के लिए बाध्य नहीं कर सकता है। पढाई ऑनलाइन और ऑफलाइन दोनों तरह से होगी। स्कूल यह सुनिश्चित करेंगे कि क्लास दोनों तरह से 50 फीसदी क्षमता के साथ चलें।

दिल्ली में सभी क्लासेज के लिए स्कुल और एजुकेशनल इंस्टिट्यूट्स 1 नवंबर से खुल जाएंगे। हालांकि स्कूलों को उन बच्चों के लिए ऑनलाइन क्लासेज जारी रखनी होगी, जो अभी ऑफलाइन क्लास अटेंड नहीं करना चाहते। उपमख्यमंत्री ने कहा कि स्कूलों के बंद रहने से पिछले 1.5 साल सकेंगे। क्लासरूम की सिटिंग कैपिसिटी के से ज्यादा समय से बच्चों की पढ़ाई का काफी नकसान हुआ है. जिसकी भरपाई जाएगा। यानी आधे बच्चे एक दिन और करना काफी मश्किल है। साथ ही. अब आधे बच्चे दूसरे दिन बुलाए जाएंगे। स्कुलों दिल्ली में कोरोना के मामले भी नियंत्रण

में हैं, इसलिए फैसला लिया गया है कि 1 नवंबर से सोशल डिस्टॅसिंग और कोरोना प्रोटोकॉल का पालन करते हुए सभी क्लास खोल दिए जाएंगे। लेकिन, बच्चों को स्कूलों में बुलाने से पहले उनके पैरंट्स को मंजूरी ली जाएगी। मंजूरी ना मिलने पर बाध्य नहीं किया जाएगा।

#### फैसले का स्वागत

दूसरी ओर, प्राइवेट स्कूलों ने सरकार के फैसले को समय को जरूरत बताया है। वीएसपीके एजुकेशन सोसायटी के चेयरमैन एस.के. गुप्ता का कहना है कि गुरुवार से ही छोटी क्लासेज के स्कूलों को खोलने की दिशा में जरूरी कदम <mark>'</mark> उठाने शरू कर दिए जाएंगे। सरकार की गाइडलाइस के मुताबिक पैरंट्स से मंजूरी लिए जाने की प्रक्रिया शुरू होगी। पीतमपुरा के वसधा एनक्लेव स्थित एमएम पब्लिक <mark>स्कल की प्रिंसिपल रूमा पाठक का कहना</mark>। है कि 19 महीने से छोटी क्लासेज के लिए स्कुल बंद होने से बच्चों की पढाई का तो बहुत नुकसान हुआ ही है, साथ ही उनके ओवरऑल डिवेलपमेंट पर भी असर पड़ा है। स्कूल तुरंत अपनी तैयारी शुरू कर रहे।

#### स्कूल का सारा स्टाफ वैक्सीनेटेड हो

उपमुख्यमंत्री ने कहा है कि सभी स्कूलों को ये सुनिश्चित करना होगा कि उनके सभी टीचिंग और नॉन-टीचिंग स्टाफ पूरी तरह से वैक्सीनेटेड हों। उन्होंने बताया कि दिल्ली के स्कूलों के लगभग 98 फीसदी टीचर ऐसे है, जिन्हें वैक्सीन की कम से कम 1 डोज लग चुकी है। सरकारी स्कूलों में अभी 9वीं से 12वीं क्लास के 70 से 80 फीसदी स्टूडेंट्स स्कुल आ रहे है।

<mark>ाहैं।</mark> अभी दिवाली की छुट्टियां हो जाएंगी और बच्चों को दिवाली के बाद ही बुलाने पर फैसला होगा। स्कूलों के संगठन एक्शन कमिटी ने सभी क्लासेज शरू करने के फैसले का स्वागत किया है। कमिटी के जनरल सेक्रेटरी भरत अरोड़ा का कहना है कि स्कल प्रशासन. टीचर्स. पैरंटस और स्टडेंटस मिलकर यह सनिश्चित करेंगे कि सभी नियमों का पालन करते हुए पढ़ाई शुरू हो। स्कुलों की पूरी कोशिश होगी कि बच्चों को सुरक्षित माहौल दें।

Katyayani.Upreti@timesgroup.com

सीजन के बाद ही खुलें स्कूल

कई स्कूल नवंबर के दूसरे हफ्ते से खुलेंगे

■ नई दिल्ली : दिल्ली के स्कूल सभी क्लासेज के लिए एक नवंबर से खोलने का ऐलान हो चुका है। स्कुलों की तैयारियां भी शुरू हो चुकी हैं। हालांकि, ज्यादातर स्कूल दिवाली के बाद ही खुलेंगे, क्योंकि उन्हें अपनी तैयारी के साथ-साथ पैरंट्स से सहमति लेने के लिए वक्त चाहिए।

कुछ स्कूलों का कहना है कि अगर पैरंट्स एक नवंबर से स्कूल खोलने के लिए सहमति देते हैं, तो स्कूल खोल दिए जाएंगे। ट्रांसपोर्ट शुरू करने के लिए भी स्कूल पैरंटस के रिस्पॉन्स का इंतजार करेंगे। दूसरी ओर. पैरंट्स बच्चों को एक नवंबर से स्कुल भेजने के लिए तैयार नहीं हैं। वे दिवाली के बाद कुछ रुककर ही बच्चों को स्कूल भेजना चाहते हैं।

डीपीएस, मथुरा रोड को प्रिंसिपल दीक्षा खेड़ा कहती हैं, 'हमारी तैयारी पहले से है और अब हम पैरंट्स का रिस्पॉन्स देखेंगे। अगर वे चाहेंगे, तो एक नवंबर से ही स्कूल खोला जा सकता है। हालांकि, बच्चे अभी फेस्टिव मड में होंगे. तो नवंबर दसरे हफ्ते से ही स्टूडेंट्स के आने की उम्मीद है। रोहिणी के माउंट आबू पब्लिक स्कूल की प्रिंसिपल ज्योति अरोडा कहती हैं. 'हम दिवाली के बाद ही स्कूल खोलेंगे क्योंकि पैरंट्स की राय लेने के लिए हमें कम-से-कम एक हफ्ता चाहिए। स्कूल खोलने का फैसला अच्छा है। स्कूल को कोविड एसओपी पहले से ही

### 'त्योहारों के बाद कोविड की स्थिति देखनी जरूरी'

पैरंट्स का मानना है कि छोटे बच्चों के लिए एक नवंबर से स्कूल खोलना जल्दबाजी है, क्योंकि फेस्टिव सीजन के बाद कोविड-19 की स्थिति देखनी जरूरी है। दिल्ली पैरंट्स असोसिएशन की प्रेजिडेंट अपराजिता गौतम कहती हैं. 'कई राज्यों में त्योहारों के बाद कोरोना के मामले बढे हैं और विदेशों में नए वैरिएंट भी सामने आए हैं। पैरंट्स त्योहारों से पहले छोटे बच्चों के लिए स्कूल खोलने के फैसले के खिलाफ हैं। अभी सरकार को कुछ और दिन इंतजार करना चाहिए था।' सरकार ने कहा है कि ऑनलाइन क्लासेज जारी रहेंगी मगर कई स्कूल ने पैरट्स की इच्छा के बिना जबरदस्ती बड़े बच्चों को स्कूल आने पर मजबूर किया है। उनके खिलाफ एक्शन भी नहीं लिया गया है। ऐसे में सरकार को ध्यान देना चाहिए कि पैरंट्स की शिकायतें आएं. तो उन पर एक्शन लिया जाए।

बनी हुई है। पहले की तरह हाइब्रिड लनिंग चलेगी। पीतमपुरा के एमएम पब्लिक स्कूल की प्रिंसिपिल रूमा पाठक कहती हैं, 'एक नवंबर से हम स्कूल खोल देंगे, बशर्ते बच्चे दिवाली से ठीक पहले आना चाहें। टीचर्स स्कूल आ रहे हैं। मगर 3 नवंबर से 7 नवंबर तक बच्चों की छुट्टियां हैं, ऐसे में 8 नवंबर से हमें रिस्पॉन्स मिलने की उम्मीद है। उस